# Design of a TTC Antenna using Simulation and Multi-objective Evolutionary Algorithms

Javier Moreno, Iván González, Daniel Rodríguez Department of Computer Science University of Alcalá 28805 Alcalá de Henares, Madrid Spain

Emails: javier.morenom@edu.uah.es,ivan.gonzalez@uah.es,daniel.rodriguezg@uah.es

*Abstract*—The design of a Compact Dual-band Equatorial helix antenna using Computational Electromagnetic Methods (CEM) together with multi-objective optimization algorithms is presented. These antennas are used for Telemetry, Tracking, and Control (TTC) of satellites from the terrain base station. In order to optimize the parameters an antenna, a simulationoptimization process is shown along a real case study. The parameters of the antenna that fulfills the radiation patterns needed for the communication are obtained using a simulation tool called MONURBS together with two well-known multiobjective algorithms: NSGA-II and SPEA-2. In this work, a comparison with previous designs and the antenna prototype are presented, showing that this approach can obtain multiple valid solutions and accelerate the design process.

### *Keywords*: Simulation-Optimization, NSGA-II, SPEA-2, Antenna Design, Computational Electromagnetic, Method of Moments.

#### I. INTRODUCTION

In this work, we present a case study about how applying simulation-optimization, i.e., the application of simulation together with a multi-objective algorithm can help to optimize the design parameters of an antenna with very stringent constrains. The objective is to obtain a compact dual-band helical antenna for Telemetry, Tracking and Control (TTC) of satellites. A TTC subsystem provides the communication between a satellite and a ground station, as illustrated in Figure 1. The Telemetry system monitors the satellite retrieving its health and status of other subsystems and sending data to the station. The Tracking subsystem manages the satellite position in its orbit while the Control subsystem allows us to command the satellite, reconfiguring it if necessary. Within a TTC system, the antenna is undoubtedly the most critical part. The antenna must guarantee a proper operation within the established parameters and due to its constraints, its design can be extremely complex.

In our case study, the antenna needed to be able to operate in the S-Band at 1.81 GHz and 2.55 GHz frequencies:

- Minimizing the cross-polarization level.
- Maximizing the gain for the Right Hand Circular Polarization (RHCP).

In our case study, the parameters of the antenna that fulfills the radiation patterns needed for the communication are obtained using a simulation tool called MONURBS [1] to-

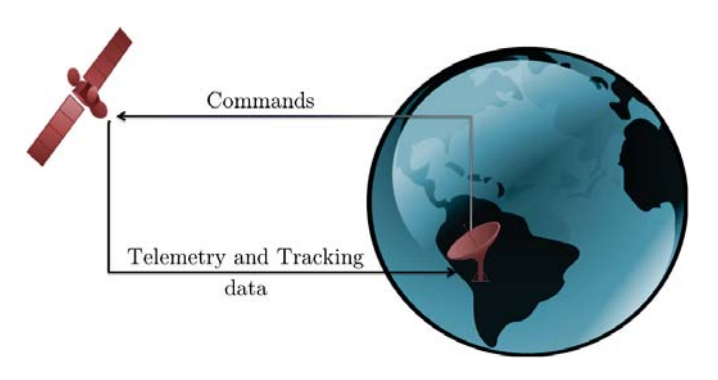

Fig. 1. TTC Communication System

gether with two well-known multi-objective algorithms: Nondominated Sorting Genetic Algorithm (NSGA-II) [2] and the Strength Pareto Evolutionary Algorithm-2 (SPEA-2) [3].

In this work, a comparison with previous designs and the antenna prototype are presented, showing that simulationoptimization can obtain multiple valid solutions and accelerate the design process.

#### II. PREVIOUS EXPERIENCE AND MOTIVATION

In a previous work, González et al [4] presented the design of a compact dual-band helical antenna for TTC applications in satellites. In [5] we proposed the use of NSGA-II to reduce the cost of time and optimize the design of the helical antenna. Here, we extend our proposal by applying the SPEA-2 algorithm to obtain multiple valid solutions and to expedite the process in future designs. The initial work was immersed in a ESA project 20995/NL/ST/na, "S-Band Toroidal Antenna", where the main contractor was  $RYMSA<sup>1</sup>$ .

Although the geometric model is quite simple, it needed to be parametrized according to rigorous requirements where there are several objectives that the optimization process has to deal with. In the previous work [4], the optimization process was carried out applying the *Gradient Descent* (GD) algorithm with a simulation tool called MONURBS to analyze and obtain the radiation pattern of the antenna. This GD method was used with a cost function that depended on the antenna

<sup>1</sup>http://www.tryo.es/

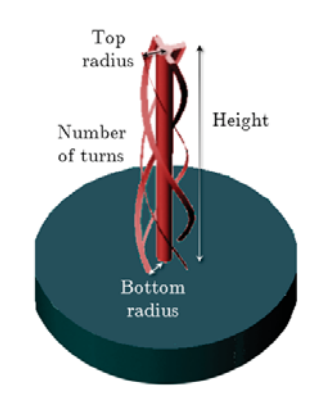

Fig. 2. Geometrical parameters of a helical antenna.

requirements. However, it resulted in a very complex problem with a large number of maximums and minimums where the application of the GD method was difficult and not appropriate (it was more like a random sampler in the search space). A huge number of simulations were needed to obtain a valid solution that satisfied all the requirements simultaneously. It was, therefore, an extremely CPU intensive task that needed a very large time span (several months). As a consequence, we started tackling this problem as a case study applying multiobjective optimization techniques.

Although there is a large number of multi-objective algorithms, we selected the two most popular and well known ones, NSGA-II and SPEA-2, for our case study. Both algorithms are by far the most popular and referenced in the multi-objective literature.

#### III. PROBLEM DEFINITION

For the purpose of optimization, we can divide the problem into two parts:

- 1) The problem parameters, which define the antenna geometry.
- 2) The problem objectives, which define how good is the antenna according to the specified requirements.

A helix antenna is formed by one or more strips wrapped helically. The geometrical model of a helix antenna is defined by a truncated cone. The antenna has four rolled strip in the form of a helix from the bottom circle to the topside circle. The strips are short-circuited in the top of the antenna. Finally, a post is set internally to the four strips to be mechanically strong enough. Therefore, the antenna geometry can be defined by four parameters (see Figure 2):

- Bottom radius (r).
- Top radius  $(R)$ .
- Height (h).
- Number of turns of the helix (t).

The most important electromagnetic requirements were stated as follows:

- Dual Band operation at 1.81 GHz and 2.55 GHz in the S Band (two frequencies).
- Right hand circular polarization (RHCP), the main electrical field that radiates the antenna.

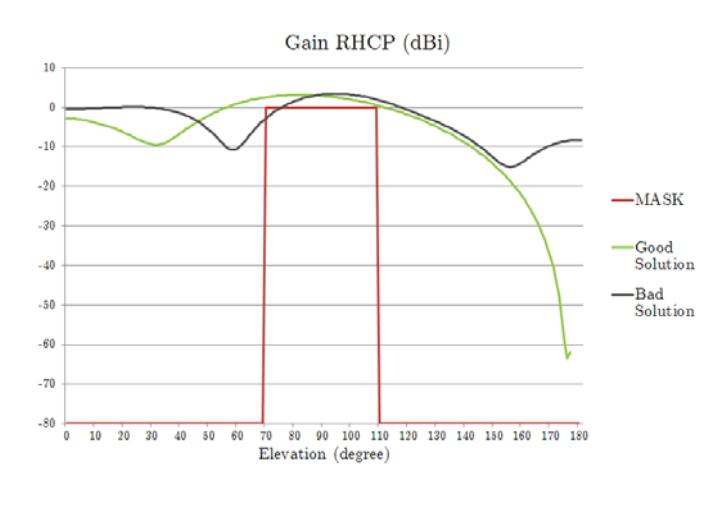

Fig. 3. Gain Objective.

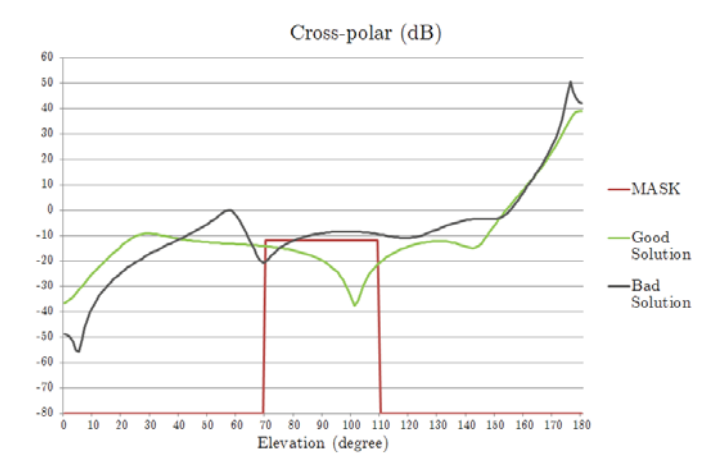

Fig. 4. Cross-polar Objective.

- Peak maximum gain greater than 2 dBi for the RCHP polarization.
- Minimum gain of 0 dBi in the range coverage for the RHCP polarization.
- Cross-polar polarization level had to be smaller than −12 dB (difference between LHCP –Left Hand Circular Polarization– and RHCP), this is difficult to obtain.
- The above specifications in an equatorial radiation pattern had to be satisfied in the elevation angle with a range between 70 and 110 degrees.

Figures 3 and 4 show these requirements graphically.The mask has to be satisfied for radiation pattern in the desired directions for the main (RHCP) as well as for the cross-polar components (difference between LHCP-RHCP).

Additionally, the weight of the prototype had to be as small as possible, therefore it was important to reduce the volume of the antenna. The volume of the antenna can be calculated using the truncated cone volume formula:

$$
v = \frac{1}{3} \cdot \pi \cdot h \cdot (R^2 + r^2 + R \cdot r) \tag{1}
$$

Due to the difficulty of the problem we decided to take

out the volume requirement of the optimization process. The problem objectives will be:

- Maximize the RHCP gain for 1.81 GHz frequency.
- Minimize the cross-polar polarization level for 1.81 GHz frequency in the range between 70 and 110 degrees. In this range, gain must be above 0 dBi.
- Maximize the RHCP gain for 2.55 GHz frequency.
- Minimize the cross-polar polarization level for 2.55 GHz frequency in the range between 70 and 110 degrees. In this range, gain must be above 0 dBi.

Once the optimization process ends, solutions that meet all requirements are filtered and the volume of each solution is computed.

Finally, joining problem parameters and problem objectives, we define a *problem solution* or simply a *solution* s, as a tuple of two vectors,  $s = (s_p, s_o)$ , where:

- $s_p$  defines the four geometric parameters, i.e:  $s_p = (s_{p_1}, \ldots, s_{p_m}) : m = 4.$
- $s_o$  defines the four radiation objectives, i.e.:  $s_o = (s_{o_1}, \ldots, s_{o_n}) : n = 4.$

## IV. THEORETICAL BACKGROUND

### *A. Analysis of Antennas: Numerical Methods*

Before manufacturing, the antenna must be designed and optimized to satisfy the requirements that have been imposed in section III. This is not an easy task, because the antenna is not a canonical object and there is not a simple formula that can be used to obtain the radiation parameters. Then it is necessary to apply advanced numerical methods in computers to obtain the behaviour of the antenna under test. These numerical methods are known as Computational Electromagnetics Methods (CEM)[6] and they are applied to a very variety of complex problems: antennas, Radar Cross Section (RCS), propagation, radomes, electromagnetic compatibility, communications, etc.

When an electromagnetic signal impinges with an object or is used to feed a structure like an antenna, then a current is induced on it generating an electromagnetic field that is radiated in all the space. This is known as the scattering phenomena. This phenomena follows the Maxwell Equations[7] that relate the time domain and spatial variation of the electric and magnetic field generated by the currents. To solve this equations, several advanced numerical techniques were developed as can be seen in figure 5.

Every technique has its own advantages and disadvantages, but the question is what method use to solve this problem? Mainly, this depends on the size of the object compared with the frequency of operation. According to the main classification of Figure 5, there are basically two:

• High Frequency methods (Asymptotic Methods), where it is necessary that the object must be electrically large compare with the frequency (about several wavelengths). This is an approximation of the Maxwell equations, and in this cases the current is assumed to be local character, that is, the current in one part of the structure it is

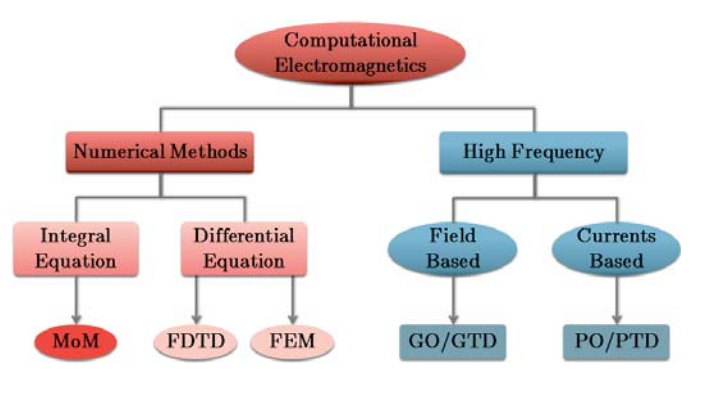

Fig. 5. Classification of numerical techniques.

independent of other part, there is not coupling between structure parts. This is not the case, because at 2 GHz the wavelength is 0.15 meters and the antenna size is close to this value. The techniques than can be used in this classification are Geometrical Optic (GO)[8] combined with the Geometrical Theory of Diffraction (GTD)[9] that are based on obtaining the Electrical Field of every ray that impinges the structure; and the Physical Optic (PO)[10] / Physical Theory of Diffraction (PTD)[11] that are based on calculating the currents on the object to obtain after the scattering field.

• Numerical Methods (Rigorous Methods), which does not matter the size of the object compare with the frequency, but they have the problem that when the frequency increase, more computation resources (memory and CPU) are needed. The main characteristic of the currents of the object is they are strongly coupled with other parts of the object. Mainly there are three techniques depending of the kind of Maxwell Equations they are using: Moment of Methods (MoM)[12] that solves the integral Maxwell Equations; and Finite Elements (FEM)[13] and Finite Difference Time Domain (FDTD)[14] that solves the differential partial Maxwell equations. This techniques can be applied to this case without any problem, and we have chosen MoM because this is the technique that the Electromagnetic Computing Group (GEC)[15] has been working to solve electromagnetic problems for more than 20 years.

When the object has arbitrary shape, there is not analytic solution as has been mentioned before. Then a numerical technique must be applied to solve the problem. The MoM technique has to be selected and it is going to be applied to the analysis of the antenna. The process that is going to be applied to the analysis of the antenna is shown in figure 6.

The geometrical model of the antenna is represented using Non-Uniform Rational B-Splines[16] (see Figure 7), a kind of parametric surfaces that are very common to model complex objects with a little information that are able to represent very accurately the real shape of the object, avoiding the use of planar facets models that are not so good when curved surfaces are presented. In this example of antenna, with only

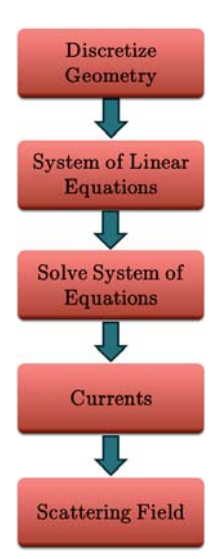

Fig. 6. Analysis of the antenna using the MOM technique.

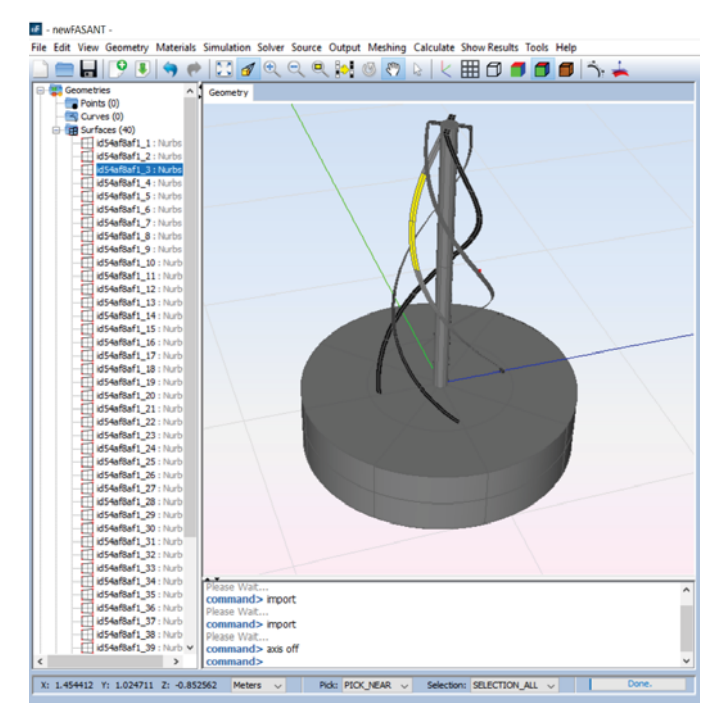

Fig. 7. Example of geometrical model of the antenna and a NURBS selected.

40 NURBS surface is enough to represent the geometry.

The Maxwell equation cannot be applied directly to the geometrical model of the antenna, so a first step of discretization of the geometry must be done. This is done using a mesher[17], a code that preprocess and discretize the geometry obtaining small pieces of the surfaces named elements. The elements shall have a size lower than the wavelength, typically an edge size between wavelength/8 or wavelength/10 to obtain an accurate representation of the current. So, it can be seen that when the object of the size is bigger or the frequency is increased, more elements are needed and then more com-

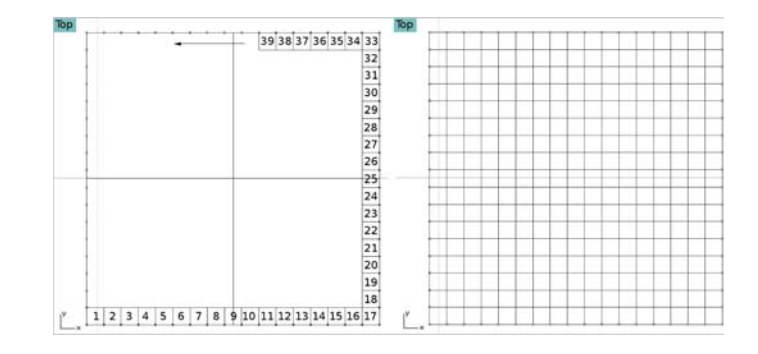

Fig. 8. Example of discretization procedure.

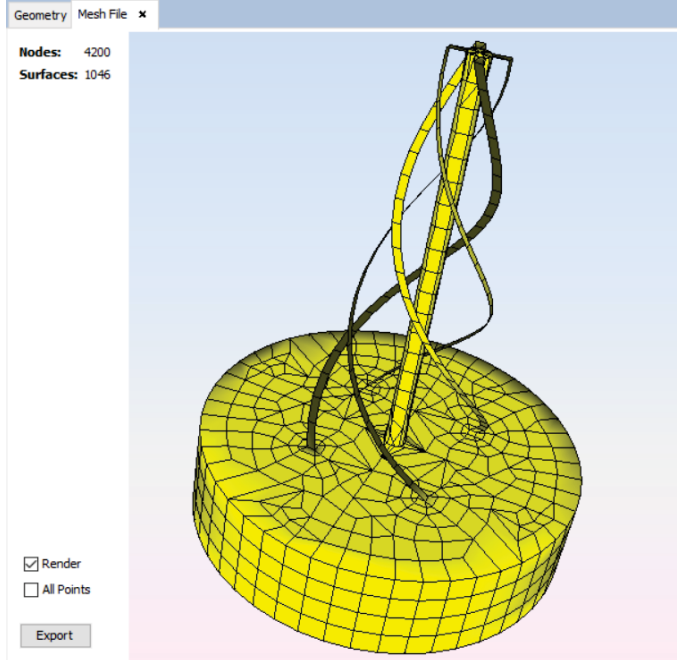

Fig. 9. Mesh of the helix antenna.

putational resources would be necessary. The discretization process is done according to the Paving Technique[17] that is based on dividing the edges of the surfaces according to the previous size and then fill the original surface with quadrangular elements from the edges to the inner part of the surface. Figure 8 shows an example of the Paving algorithm apply to a plane surface where 289 elements have been obtained.

The right image of the Figure 8 is the mesh of the surface and it is very important that the mesh be continuous and the elements have more or less the same size and not be an irregular mesh. It is so important to have a good mesh as to apply an accurate numerical technique to obtain good results. Figure 9 shows the continuous mesh obtained with the mesher when has been applied to the helix antenna.

When the elements have been obtained, it is necessary to define the basis functions that will be model the current on the element, the amplitude of this basis functions will be the unknown current that will be necessary to calculate. The

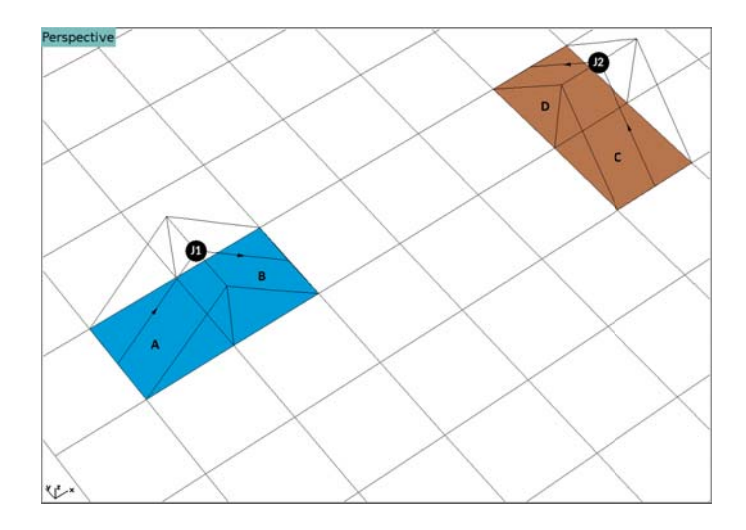

Fig. 10. Definition of the subdomains or current elements.

unknowns or subdomains, will be defined by two elements that share a common edge. This common edge will have the maximum of the amplitude current and will be the part of the geometry where the Maxwell equation will be applied to build the System of Linear Equations. So, a basis function will be defined as a conformed rooftop that model the current that flows on the subdomain. The current starts from one edge of the first element, reach the maximum on the common edges of both elements and ends in the edge of the second element. Figure 10 shows the definition of the basis function between 2 elements that share a common edge. Elements A and B defines a current element where the J1 amplitude of the current is unknown and the elements C and D defines another current element where the amplitude J2 is the unknown. The J1 is a current element according the X direction and J2 according Y. In both elements can be seen the current is born in patch A or C and the current dies in element B or C depending of the subdomain considered.

Figure 11 shows all subdomains obtaining from the mesh of the helix antenna. In this example there are 1929 subdomains or current elements where the Maxwell equation will be applied and a linear system of 1929 equations with 1929 unknowns must be solved to know the amplitude of the currents and then to be able to calculate the scattering field to obtain the radiation patterns.

The equation that must satisfy every subdomain of the antenna must be the Electric Field Integral Equation (EFIE)[7], [12] that has the following expression when the surfaces of the geometry are Perfect Electrical Conductors (PEC):

$$
\hat{n} \times \vec{E}^{imp} = \left[ \hat{n} \times \frac{j\omega\mu}{4\pi} \iint_S \vec{J}_S(\vec{r}') G(\vec{r}, \vec{r}') dS' + \right. \\
\left. + \frac{j}{4\pi\omega\epsilon} \nabla \iint_S \nabla' \cdot \iint_S \vec{J}_S(\vec{r}') G(\vec{r}, \vec{r}') dS' \right] \tag{2}
$$

Where  $\vec{E}^{imp}$  is the impressed electrical field (electrical field

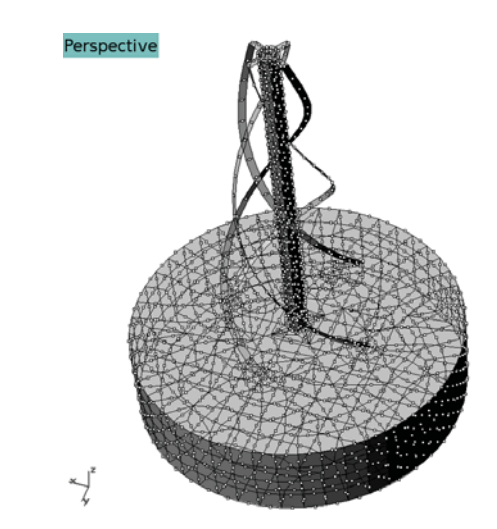

Fig. 11. Subdomains obtained from the mesh for the helix antenna.

that feed the antenna),  $\hat{n}$  is the normal vector on every surface point,  $\vec{J}_S(\vec{r}')$  is the current density defined in every subdomain and  $G(\vec{r}, \vec{r}')$  is the green function that gives an idea that how a subdomain  $(\vec{r}')$  couples with other subdomain  $(\vec{r})$ . Each subdomain couples with the other subdomains and this defines a system of equations of this way.

$$
[Z][I] = [V] \tag{3}
$$

Where  $[Z]$  is the coupling matrix of  $N \times N$  elements, where every element is known,  $[I]$  the unknown amplitudes of the currents, vector of N elements, and  $[V]$  is the independent term, a vector of  $N$  elements that it is known and depends on the impressed electrical field. Then the amplitude of the currents can be obtained solving the system with direct methods, for instance inverting the matrix  $[Z]$  or with iterative methods like Biconjugate Gradient Stabilized Method (BICGSTAB)[18] or Generalized Minimal Residual Method (GMRES)[19].

To feed the helix antenna, it is necessary to fix an impressed voltage in every helix with a difference of phase of 90◦. So, in this way the Right Hand Circular Polarization or Left Hand Circular Polarization can be obtained. Figure 12 shows the location of the impressed voltage between the bottom end of every helix and the top lid of the cylinder. In the right of the figure, the voltage values are assigned in this way.

When the system of equations have been solved, the currents can be visualized as in Figure 13. Red colour shows where the amplitude is maximum. These currents will scatter the electrical and magnetical field of the antenna.

When the amplitudes of the currents are known, then all the scattering fields of the antenna can be obtaining in every part of the space, according to the following expression in far field region[7]:

$$
\vec{E}^{scatt}(\vec{r}) = -\frac{j\omega\mu}{4\pi} \frac{e^{-jkr}}{r} \iint_{S} \vec{J}_{S}(\vec{r}') e^{-jk\hat{r}\cdot\vec{r}'} dS' \tag{4}
$$

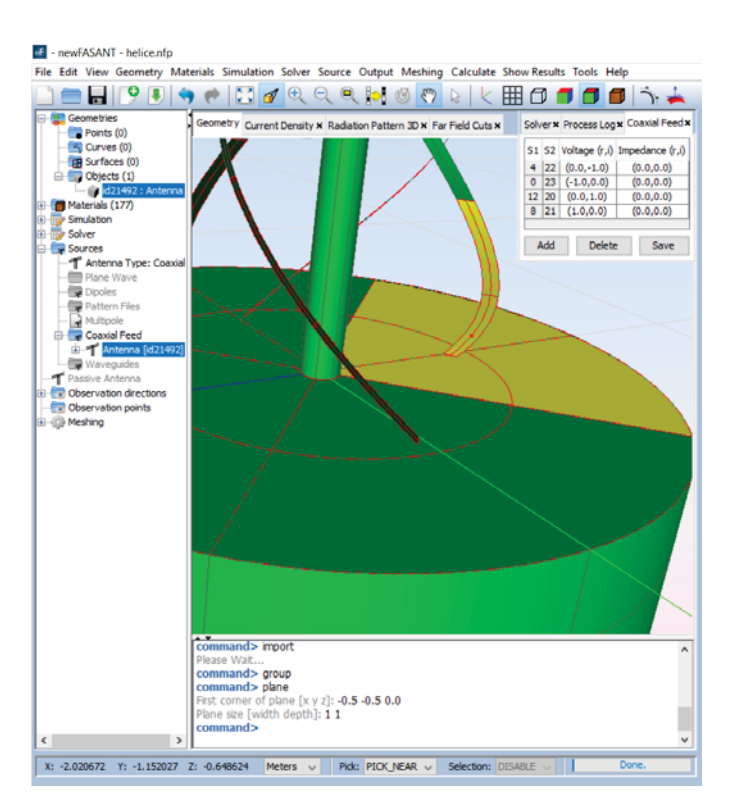

Fig. 12. Assign of the impressed voltage to every helix.

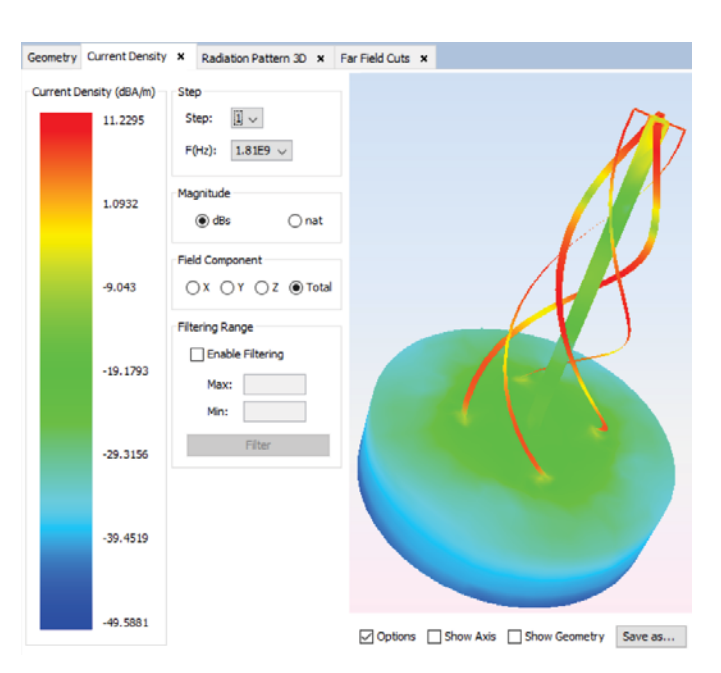

Fig. 13. Current distribution of the antenna.

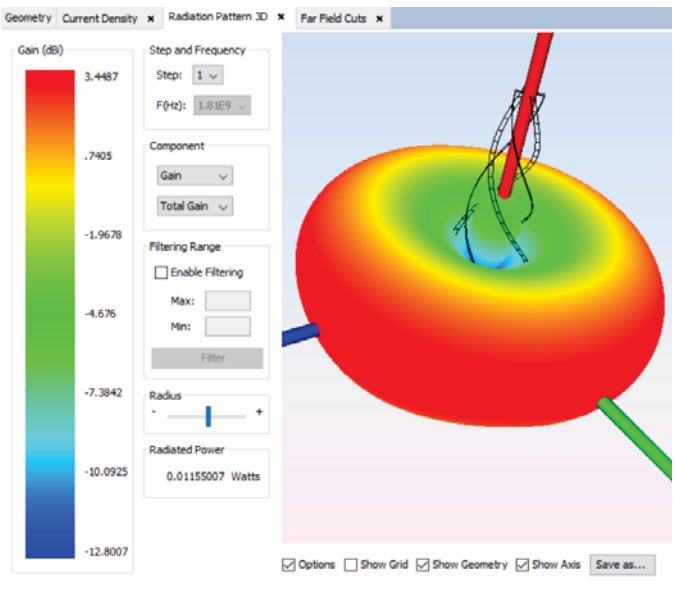

Fig. 14. 3D Radiation Pattern of the antenna.

Figure 14 shows the 3D radiation pattern when can be noticed the equatorial radiation pattern.

### *B. Multi-Objective Optimization Problems*

Multi-objective Optimization Problems (MOOP) are those that involve multiple and conflicting objective functions. In general, there are multiple valid solutions that are defined using the concept of *Pareto-optimal Front*. The Pareto-optimal Front is the set of the best possible solutions for the problem. In section III we defined the solution objectives  $s<sub>o</sub>$  as a vector of *n* objective values, i.e.,  $s_o = (s_{o_1}, \ldots, s_{o_n})$ . To obtain the Pareto-optimal Front of a problem it is necessary to sort all solutions according to their relationship of dominance. We say that a solution s dominates a solution v, denoted as  $s \preceq v$ if the objective values of  $s$  are partially less (at least one less and equal the rest) than the objectives values of  $v$ , i.e.,  $\forall i \in (1,...,n), s_{o_i} ≤ v_{o_i} \land \exists i \in (1,...,n) : s_{o_i} < v_{o_i}.$ This definition considers that we are minimizing all objective values. To maximize just change the less than operator by greater than operator. Note that the relationship of order  $\prec$ is partial and therefore there may be solutions that do not dominate each other. A set of solutions that do not dominate each other is said to belong to the same front. Those solutions that are not dominated by any other, belong to the first front, called Pareto-optimal Front. The solutions dominated by those belonging to the first front, but which do not dominate each other, form the second front. And so, successively, all the solutions are grouped in different fronts. To illustrate the previous concepts, let us provide an example with the problem that concerns us. In our case, we have four objectives to optimize, i.e., cross-polar polarization level (dB) and gain RHCP (dBi) for 1.81 GHz and 2.55 GHz frequencies. Table I shows the objective values of six solutions obtained from the experimentation. Solutions 1 and 2 correspond to solutions

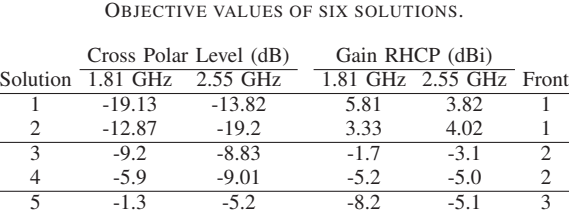

6 -3.9 -0.4 -5.3 -9.75 3

TABLE I

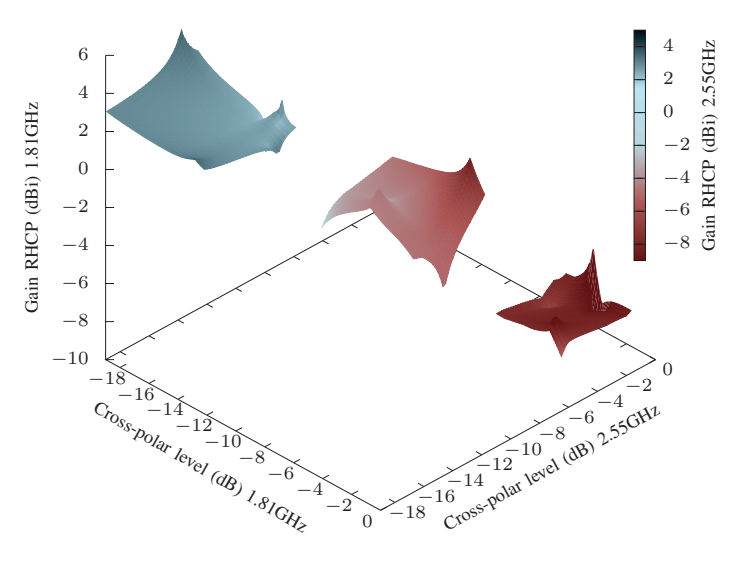

Fig. 15. 4D representation of solutions obtained in the experimentation.

SPEA-2 5 and *SPEA-2 6* shown in Table II. Last column of the table shows the front to which each solution belongs. All solutions in the first front belong to the Pareto-optimal Front.

Note that solutions in the same front do not dominate each other, but they do dominate solutions in lower fronts. Solution 1, for example, dominates solution 2 for the 1.81 GHz values, but is dominated for the 2.55 GHz values by solution 2. Figure 15 shows a 4D chart (the fourth axis is the color range) with values obtained from the experimentation (some of them are shown in Table I). Solutions in the Pareto-optimal Front (front 1) corresponds to the most top-left plane.

### *C. Meta-heuristics and Evolutionary Algorithms*

Meta-heuristics are a family of approximate optimization techniques for solving the computational problem. There are multiple meta-heuristic techniques available for solving MOOPs.

Evolutionary algorithms (EAs) are a set of algorithms inspired in the biologic evolution. Algorithm 1 shows the pseudo-code of a standard EA. At each generation (loop iteration), an auxiliary population (with the same size as the original one) is generated by iteratively applying the genetic operators (crossover and mutation), then, both the current and the auxiliary populations are merged into one single new population. Worst individuals of the new population are removed (i.e. the best solutions are selected), until the size of

the new population is reduced by half. For us, each individual is a problem solution, so individual and solution are equivalent concepts.

EAs are particularly desirable to solve MOOPs, primarily because of their population-based nature. This enables them to capture the dominance relations in the population as a way to guide the search towards the Pareto-optimal Front.

EAs usually contain several parameters that need to be tuned for each particular application at the same time considering:

- 1) Non-conflicting objectives, i.e., achieve a single optimal solution satisfies all objectives simultaneously;
- 2) Competing objectives, i.e., cannot be optimized simultaneously.

In addition, since the EAs are stochastic optimization techniques, different runs tend to produce different results. Therefore, multiple runs of the same algorithm on a given problem are needed to statistically describe their performance on that problem. For a more detailed discussion of the application of EAs in multi-objective optimization, the reader is referred to Coello et al [20] and Deb et al [2]. Multi-objective EAs need to fulfill two primary roles:

- 1) Guiding the search towards the Pareto-optimal Front set to accomplish optimal or near-optimized solutions.
- 2) Maintaining a diverse population to achieve a well distributed non-dominated front, thereby fully exploring the solution space.

.

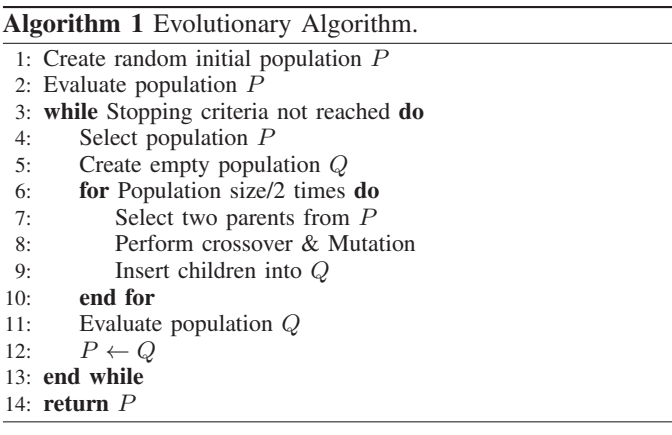

*1) The Non-dominated Sorting Genetic Algorithm-II (NSGA-II):* This algorithm was developed by Deb et al [2] as an extension of an earlier proposal by Srinivas and Deb [21].

The population individuals (solutions) are evaluated (i.e. they are assigned fitness values) in relation to how close they are to the *Pareto-optimal Front* and a *crowding* measure.

The NSGA-II algorithm also considers the sparsity (density) of the individuals belonging to the same rank using a crowding measure (the Manhattan distance among individuals), with the idea of promoting diversity within the fronts (the larger the sparsity, the better). In addition, the NSGA-II includes elitism in order to maintain the best solutions from the *Paretooptimal Front* found. The rank of each individual is based on the level of non-domination. Therefore, each solution has two attributes: (i) non-domination rank (front to which the solution belongs) and (ii) crowding distance. In other words, between two solutions with differing non-domination ranks, the solution with the lower rank is preferred. Otherwise, if both solutions belong to the same front, then the solution that is located in a less crowded region is preferred. The pseudo-code of NSGA-II is shown in Algorithm 2. Note that lines 2 and 6 are calls to the simulator to evaluate the solution parameters. NSGA-II sends the parameters of the solution to the simulator and the simulator returns the objective values for that solution.

*2) The Strength Pareto Evolutionary Algorithm-2 (SPEA-2):* This algorithm was proposed by Zitzler et al [3]. In this algorithm, the strength of an individual is defined in terms of the number of solutions it dominates in the population. A fitness value is assigned to every individual, and it is defined as the sum of its strength raw fitness and a density estimation. The algorithm evolves the population through the iterative application of the variation operators on the solutions. All generated non-dominated solutions are stored in an external archive. After every iteration, all non-dominated solutions (from both the population and the archive) are copied into a new generation population. If its size is larger than the population size, the algorithm applies a truncation operator to discard solutions. It is based on the distances to the k*th* nearest neighbors (a crowding measure), so that those solutions having the largest distances to the other solutions (i.e., the most isolated ones) are selected. Algorithm 3 presents a pseudo-code of SPEA-2. Note that lines 4 and 5 are calls to the simulator to evaluate each solution parameters. SPEA-2 sends the parameters of the solution to the simulator and the simulator returns the objective values for that solution.

#### V. DESIGNING THE ANTENNA

In order to obtain the radiation patterns of the antenna shown in Figure 2, it is necessary to use a simulation computer program that with the input of the four parameters of the antenna, then does:

- 1) Builds the geometrical model of the antenna.
- 2) Discretize the model according the wavelength.
- 3) Simulates the antenna to obtain the radiation patterns for both frequencies in order to be processed by the multiobjective algorithms.

Figure 17 shows the block diagram of the electromagnetic simulation stage.

The geometrical model is built using a software that given the previously stated parameters can create a geometrical file in AutoCAD DXF (Drawing Interchange Format) [22] with the surfaces that define the antenna. This file must be previously processed to be simulated with a mesher that discretize the antenna parameters as input to the simulator that calculates the radiation pattern using a simulation software called MONURBS [1].

This simulation software is being developed by the Electromagnetic Computing Group at the University of Alcala,´ and it is included in as part of an electromagnetic suite,

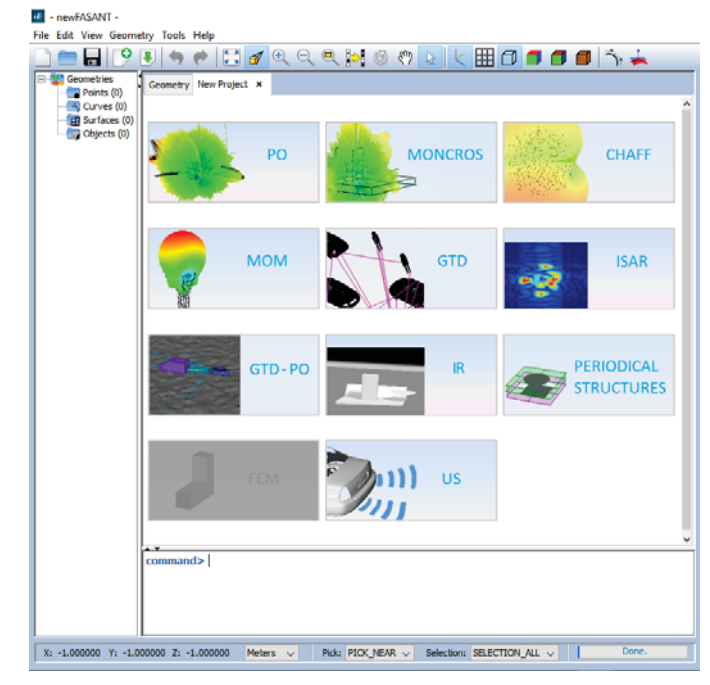

Fig. 16. Electromagnetic suite newFASANT

newFASANT [23]. This suite can be used in many applications like electromagnetic field analysis of any complex 3D structures such as reflectors, horns, microstrip passive devices, periodical structures, antenna on board, etc. Also, the RCS of complex platforms with arbitrary materials and the compatibility between different devices mounted on the same platform. Figure 16 shows the User Interface of the code with all the modules that can be used for several electromagnetic applications.

From this suite, the MONURBS and mesher code has been extracted and used as a black box to implement the procedure of Figure 17. The MONURBS code is based on the Moment Method Technique (MoM) that is a full-wave solution. When the object to be analyzed is large, this technique is both CPU and memory consuming and cannot be applied if the resources of the machine are not high. To overcome this, several techniques have been implemented to speed up the simulation whilst using less memory: (i) Fast Multipole Multilevel Method (MLFLMM) [12], [24] and (ii) the Characteristics Basis Function Method (CBFM) [25], [26]. Also, the Message Passing Interface (MPI) and OpenMP paradigms have also been implemented to solve the problem using less CPU time with multiprocessor machines [27].

#### *A. Looking for the optimal parameters*

In this work, we used the implementation of NSGA-II and SPEA-2 provided in the jMetal<sup>2</sup> framework [28] for multiobjective optimization together with a simulation software of antenna radiation, MONURBS, as previously described.

```
2https://github.com/jMetal/
```
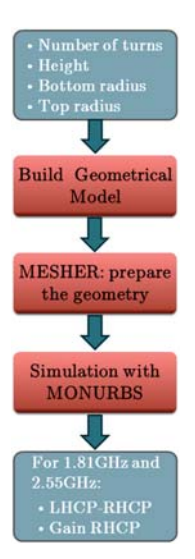

Fig. 17. Electromagnetic simulation stage block diagram.

As jMetal is being developed in Java<sup>TM</sup> the communication is also handled using the Java<sup>TM</sup> runtime API to simulate the antenna radiation using the antenna parameters generated by the multi-objective algorithms. Therefore, to perform the data exchange between jMetal and MONURBS, it was necessary to implement a specific method, called *AntennaSimulation(*P*)* (Algorithm 4) to perform the population evaluation. The calls are carried out in lines 2 and 6 in the NSGA-II (Algorithm 2), and lines 4 and 5 in the SPEA-2 (Algorithm 3). Figure 18 illustrates the communication between jMetal and MONURBS implemented in the Algorithm 4.

Algorithm 2 NSGA-II Algorithm [2].

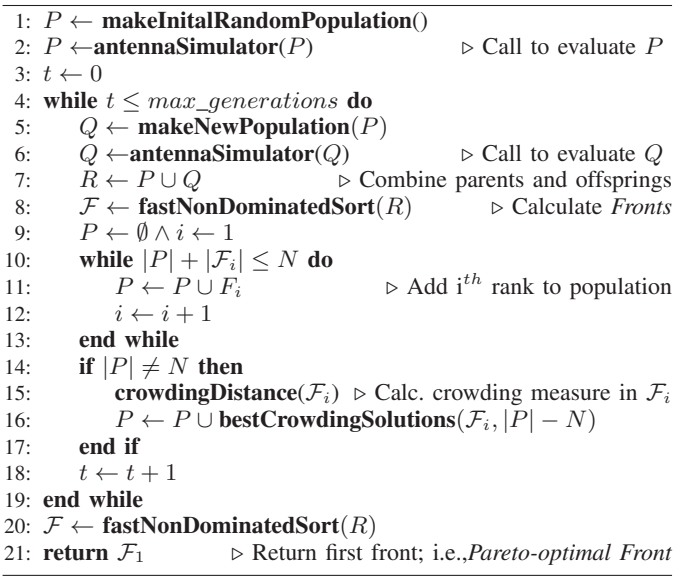

#### VI. RESULTS

In this section, we show solutions found by both (i) using MONURBS (as standalone tool using its built-in *Gradient Descent* optimizer) and (ii) combining MONURBS and jMetal.

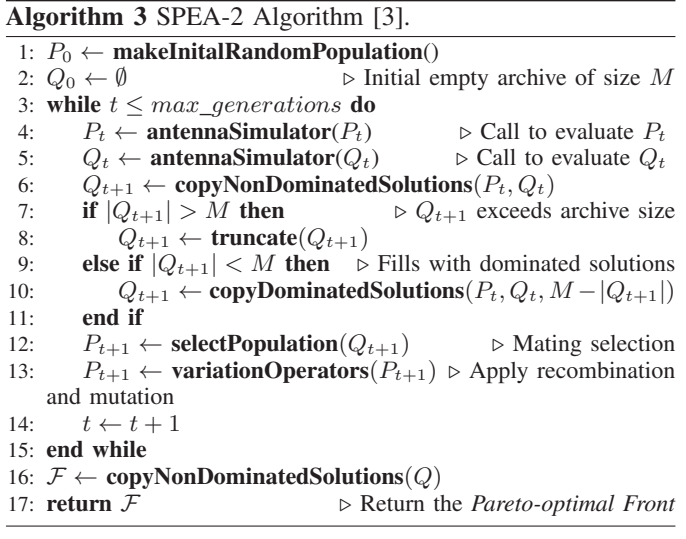

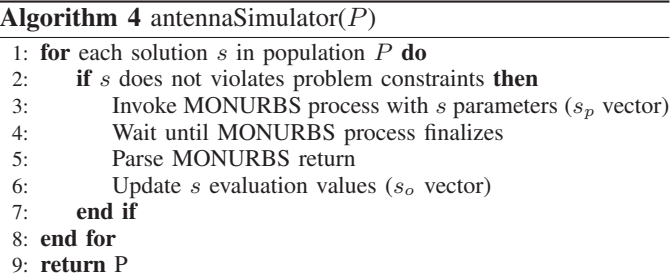

The computer and software used to carry out the experimentation were:

- Windows Server 2016 Standard, 64 bits.
- Java version: 1.8.0-121, 64 bits.
- 8 Quad-Core AMD Opteron<sup>TM</sup>Processor 8356 2.29 GHz.
- 256 GB of RAM memory.

The configuration of the problem ranges, i.e., the antenna parameters was:

- Number of turns: [0.2, 3]
- Bottom radius: [0.1 cm, 50 cm]
- Top radius:  $[0.1 \text{ cm}, 50 \text{ cm}]$
- Height: [0.1 cm, 50 cm]

Also, the configuration of NSGA-II and SPEA-2 was as follows:

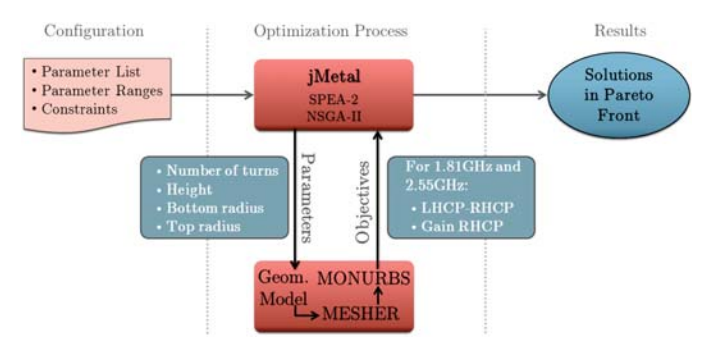

Fig. 18. Antenna Parameters Optimization.

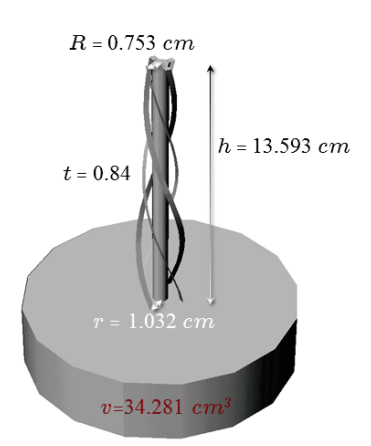

Fig. 19. Geometrical model of the solution with a lower volume (SPEA-2 5).

- Population size: 50
- Maximum number of algorithm iterations: 5,000
- Crossover operator: Simulated binary crossover
	- Crossover probability: 90%
	- Crossover distribution index: 20
- Mutation operator: Polynomial mutation
	- Mutation distribution index: 20
	- Mutation probability: 25%

The results are shown in Table II. The first column shows the solutions found by each algorithm. Four next columns show the parameters defined by each solution and the last column shows the volume of the antenna. All results where rounded to three decimals. As it can be observed, all solutions found are very close to each other, specially those obtained by NSGA-II where some of them are practically equivalent. The first row shows the result obtained with the MONURBS *Gradient Descent* in order to compare such results with the ones obtained by the NSGA-II and SPEA-2 algorithms in the next rows. Figures 20 to 27 show the objective values graphically. It can be observed that all solutions met the constraints defined for this problem. The results obtained by SPEA-2 are better dispersed than those obtained by NSGA-II. Please, note that the best solution obtained by SPEA-2 reduces the volume of the solution obtained using Gradient Descent by 35%. Figure 19 shows the geometrical model of this solution. With this new approach, the CPU time to obtain a suitable solution has been reduced considerably. The solution obtained with Gradient Descent took several months, while using NSGA-II or SPEA-2 have taken three weeks. In a future work, we will need to apply other multi-objective algorithms and techniques to explore if there are other parameters that are significantly different.

## VII. CONCLUSIONS AND FUTURE WORK

In this paper, we presented a simulation-optimization approach to the design of helical antennas. This is a very complex problem, with several restrictions that must be met in two frequencies and, additionally, compacting the antenna dimensions

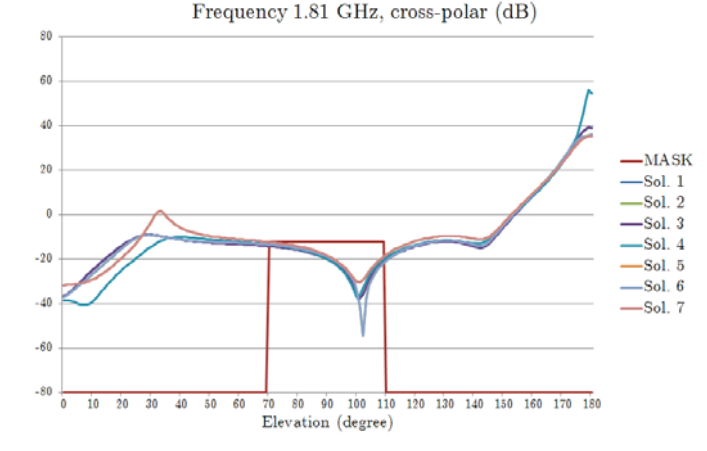

Fig. 20. 1.81 GHz cross-polar objective results using NSGA-II.

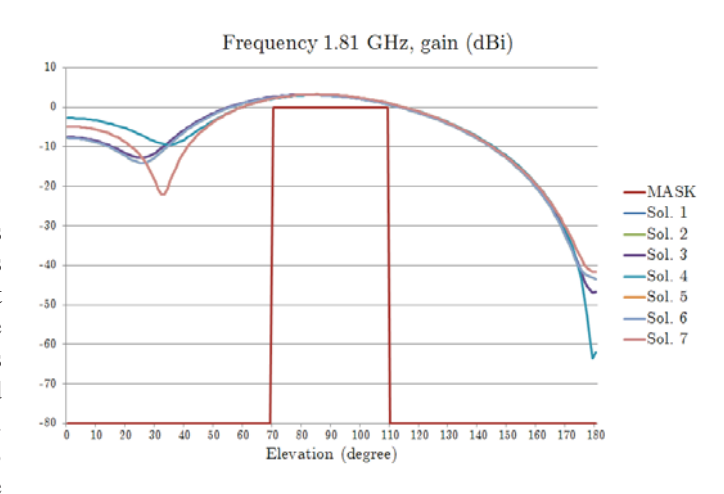

Fig. 21. 1.81 GHz gain objective results using NSGA-II.

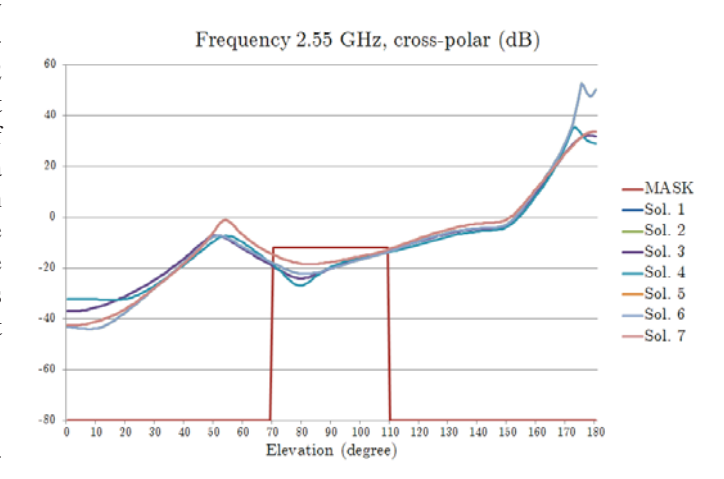

Fig. 22. 2.55 GHz cross-polar objective results using NSGA-II.

| <b>Algorithm</b>        | <b>Turns</b> | Bottom radius (cm) | Top radius (cm) | Height (cm) | Volume $(cm3)$ |
|-------------------------|--------------|--------------------|-----------------|-------------|----------------|
| <b>Gradient Descent</b> | 0.831        | 1.945              | 1.022           | 13.8        | 98.49          |
| NSGA-II <sub>1</sub>    | 0.787        | 2.458              | 1.001           | 13.732      | 136.672        |
| NSGA-II <sub>2</sub>    | 0.787        | 2.339              | 1.02            | 13.732      | 127.915        |
| NSGA-II <sub>3</sub>    | 0.787        | 2.458              | 1.001           | 13.732      | 136.672        |
| NSGA-II 4               | 0.791        | 2.458              | 1.001           | 14.505      | 144.346        |
| NSGA-II 5               | 0.777        | 1.929              | 1.145           | 14.072      | 106.676        |
| NSGA-II 6               | 0.787        | 2.339              | 1.02            | 13.732      | 127.915        |
| NSGA-II <sub>7</sub>    | 0.777        | 1.929              | 1.145           | 14.072      | 106.676        |
| $SPEA-21$               | 0.859        | 2.409              | 0.701           | 14.433      | 120.677        |
| $SPEA-2$ 2              | 1.119        | 2.168              | 0.734           | 16.898      | 120.837        |
| $SPEA-2$ 3              | 0.782        | 2.385              | 0.709           | 14.859      | 122.676        |
| $SPEA-24$               | 0.801        | 2.494              | 0.748           | 14.697      | 133.022        |
| $SPEA-25$               | 0.84         | 1.032              | 0.753           | 13.593      | 34.281         |
| $SPEA-26$               | 0.637        | 1.092              | 0.72            | 13.275      | 34.701         |
| <b>SPEA-27</b>          | 0.637        | 1.344              | 0.704           | 13.145      | 44.739         |

TABLE II PARAMETERS OF BEST SOLUTIONS FOUND BY USING JMETAL AND MONURBS.

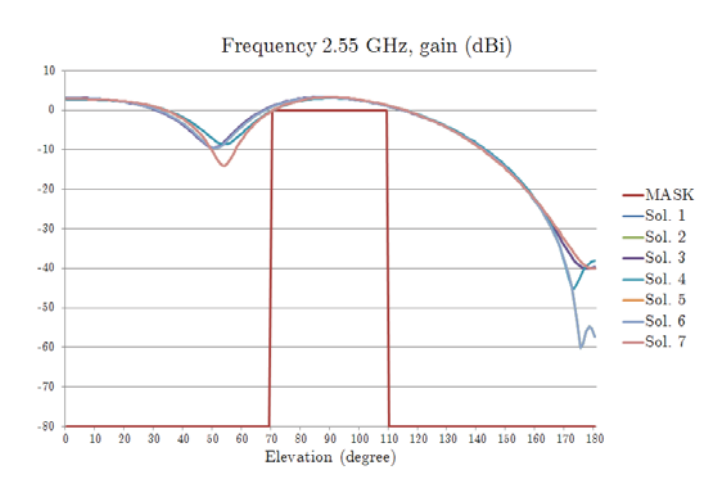

Fig. 23. 2.55 GHz gain objective results using NSGA-II.

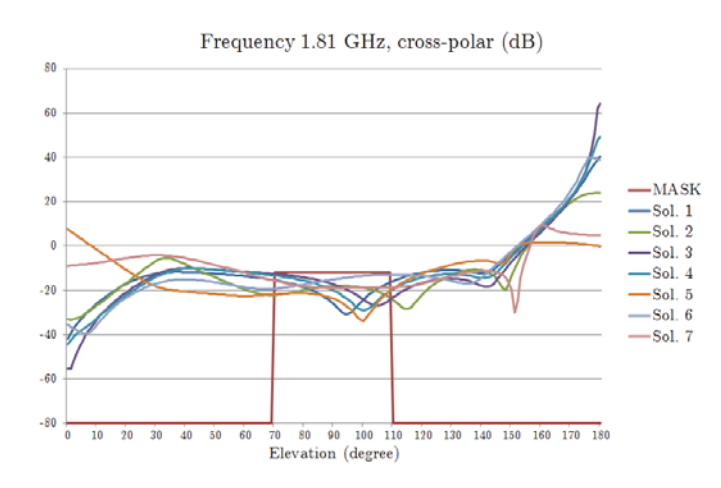

Fig. 24. 1.81 GHz cross-polar objective results using SPEA-2.

Frequency 1.81 GHz, gain (dBi)  $10$  $\ddot{\phantom{0}}$  $-10$  $-20$  $-MASK$  $-$ Sol. 1  $-30$  $-$ Sol. 2  $-$ Sol. 3  $-40$  $-$ Sol. 4  $-$ Sol. 5  $-50$  $-$ Sol. 6  $-Sol. 7$  $-60$  $-70$  $-80$  $\begin{tabular}{ c c c c c} \hline $70$ & $80$ & $90$ & $100$ & $110$ \\ \hline \textbf{Elevation (degree)}\\ \hline \end{tabular}$  $\frac{1}{10}$  $\frac{1}{20}$  $\overline{30}$  $40$  $50$  $60$  $80 \quad 90 \quad 100 \quad 110 \quad 120 \quad 130 \quad 140 \quad 150 \quad 160 \quad 170 \quad 180$ 

Fig. 25. 1.81 GHz gain objective results using SPEA-2.

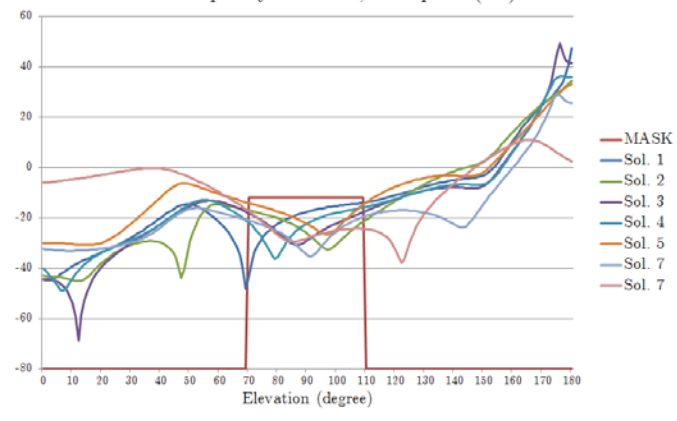

Fig. 26. 2.55 GHz cross-polar objective results using SPEA-2.

Frequency 2.55 GHz, cross-polar (dB)

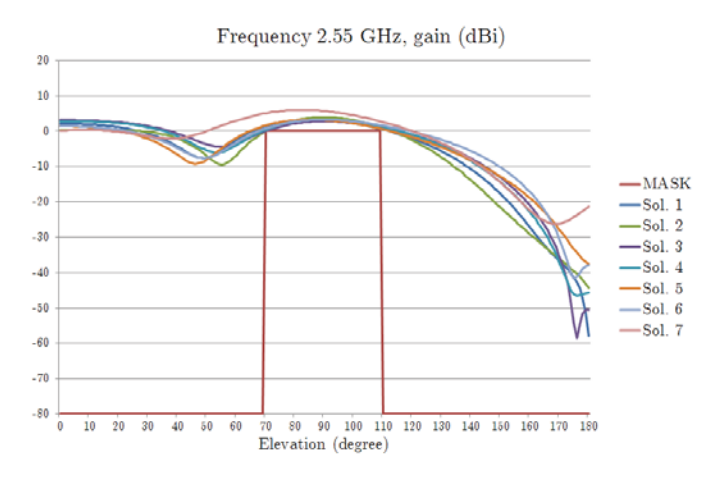

Fig. 27. 2.55 GHz gain objective results using SPEA-2.

as possible. To address the problem, we used two well known multi-objective algorithms and still state of the art algorithms, NSGA-II and SPEA-2, that were capable of improving the time and effort needed to find valid solutions (antenna shape and dimensions) when compared with finding solutions using the Gradient Descent as a searching technique together a simulator tool. The use of multi-objective algorithms reduced the time-cost of algorithm execution when compared with a previous approach using the Gradient Descent. Also, the simulation-optimization approach allow us to obtain multiple correct solutions that provide some flexibility and can help to choose the final design of the antenna. Having more solutions, with different dimensions but all optimal from the radiation point of view, offers more possibilities for the manufacturing not only for the antenna but the rest of elements that are coupled closely to it.

Future works include the use other multi-objective algorithms capable of handling the constrains to compare and adapt them to the difficulty of this problem. We will also explore many-objective algorithms as we are handling five objectives in this work.

#### ACKNOWLEDGEMENTS

The authors thank the University of Alcalá, Spain and projects BadgePeople (TIN2016-76956-C3-3-R).

#### **REFERENCES**

- [1] I. González, E. Garcia, F. Sáez de Adana, and M.F. Cátedra, "Monurbs: A parallelized multipole multilevel code for analyzing complex bodies modeled by nurbs surfaces," *Applied Computational Electromagnetics Society Journal*, vol. 23, no. 2, pp. 134–142, 2008.
- [2] K. Deb, A. Pratap, S. Agarwal, and T. Meyarivan, "A fast and elitist multiobjective genetic algorithm: Nsga-ii," *IEEE Transactions on Evolutionary Computation*, vol. 6, no. 2, pp. 182–197, Apr. 2002.
- [3] E. Zitzler, M. Laumanns, and L. Thiele, "SPEA2: Improving the strength pareto evolutionary algorithm," Computer Engineering and Networks Laboratory (TIK), Swiss Federal Institute of Technology (ETH), Tech. Rep. 103, 2001.
- [4] I. González, J. Gómez, A. Tayebi, and M.F. Cátedra, "Optimization of a dual-band helical antenna for ttc applications at s band," *IEEE Antennas and Propagation Magazine*, vol. 54, no. 4, pp. 63–77, 2012.
- [5] J. Moreno, I. Gonzalez, and D. Rodriguez, "Using simulation and the nsga-ii evolutionary multi-objective algorithm in the design of a compact dual-band equatorial helix antenna," in *2017 6th International Conference on Space Mission Challenges for Information Technology (SMC-IT)*, Sept 2017, pp. 56–60.
- [6] P. Sumithra and D. Thiripurasundari, "A review on computational electromagnetics methods," *ADVANCED ELECTROMAGNETICS*, vol. 6, no. 1, pp. 42–55, 2017.
- [7] C. A. Balanis, *Advanced Engineering Electromagnetics*. John Wiley and Sons (WIE), 1989.
- [8] R. G. Kouyoumjian, "Asymptotic high-frequency methods," *Proceedings of the IEEE*, vol. 53, no. 8, pp. 864–876, Aug 1965.
- [9] R. G. Kouyoumjian and P. H. Pathak, "A uniform geometrical theory of diffraction for an edge in a perfectly conducting surface," *Proceedings of the IEEE*, vol. 62, no. 11, pp. 1448–1461, Nov 1974.
- [10] J. A. Stratton, *Electromagnetic Theory*. New York, USA: Mac. Graw-Hill, 1941.
- [11] P. Y. Ufimtsev, "Elementary edge waves abd the physical tehory of diffraction," *Electromagnetics*, vol. 11, no. 2, pp. 125–160, 1991.
- [12] W. Chew, E. Michielssen, J. M. Song, and J. M. Jin, Eds., *Fast and Efficient Algorithms in Computational Electromagnetics*. Norwood, MA, USA: Artech House, Inc., 2001.
- [13] O. L. Zienkiewichhz, *The Finite Element Method*. New York, USA: Mac. Graw-Hill, 1979.
- [14] A. Taflove, "Application of the finite-difference time-domain method to sinusoidal steady-state electromagnetic-penetration problems," *IEEE Transactions on Electromagnetic Compatibility*, vol. EMC-22, no. 3, pp. 191–202, Aug 1980.
- [15] "Computational-electromagnetics research group." [Online]. Available: https://www.uah.es/en/investigacion/unidades-de-investigacion/ grupos-deinvestigacion/Computacional-electromagnetics/#Miembros
- [16] G. Farin, *Curves and surfaces for computer aided geometric design: a practical guide*, ser. Computer science and scientific computing. Academic Press, 1988.
- [17] J. M. Garrido, M. A. Díaz, I. G. Diego, and M. F. Cátedra Pérez, "Design and evaluation of the multilevel mesh generation mode for computational electromagnetics," *Applied Computational Electromagnetics Society Journal*, vol. 30, no. 6, pp. 578–588, 2015.
- [18] H. A. van der Vorst, "Bi-cgstab: A fast and smoothly converging variant of bi-cg for the solution of nonsymmetric linear systems," *SIAM J. Sci. Stat. Comput.*, vol. 13, no. 2, pp. 631–644, Mar. 1992. [Online]. Available: http://dx.doi.org/10.1137/0913035
- [19] Y. Saad and M. H. Schultz, "Gmres: A generalized minimal residual algorithm for solving nonsymmetric linear systems," *SIAM J. Sci. Stat. Comput.*, vol. 7, no. 3, pp. 856–869, Jul. 1986. [Online]. Available: http://dx.doi.org/10.1137/0907058
- [20] C. A. C. Coello, "A comprehensive survey of evolutionary-based multiobjective optimization techniques," 1998.
- [21] N. Srinivas and K. Deb, "Muiltiobjective optimization using nondominated sorting in genetic algorithms," *Evolutionary Computation*, vol. 2, pp. 221–248, September 1994. [Online]. Available: http://dx.doi.org/10.1162/evco.1994.2.3.221
- [22] "Dxf reference," 2012.
- [23] "Fasant." [Online]. Available: http://www.fasant.com
- [24] E. García, C. Delgado, I. G. Diego, and M. F. Cátedra, "An iterative solution for electrically large problems combining the characteristic basis function method and the multilevel fast multipole algorithm," *IEEE Transactions on Antennas and Propagation*, vol. 56, no. 8, pp. 2363– 2371, Aug 2008.
- [25] C. Delgado, M. Cátedra, and R. Mittra, "Application of the characteristic basis function method utilizing a class of basis and testing functions defined on nurbs patches," *IEEE Transactions on Antennas and Propagation*, vol. 56, no. 3, pp. 784–791, March 2008.
- [26] C. Delgado, M. F. Cátedra, and R. Mittra, "Efficient multilevel approach for the generation of characteristic basis functions for large scatters," *IEEE Transactions on Antennas and Propagation*, vol. 56, no. 7, pp. 2134–2137, July 2008.
- [27] "Mpi and openmp introduction." [Online]. Available: http://www.hpc. cineca.it/content/introduction-parallel-computing-mpi-and-openmp
- [28] A. J. Nebro, J. J. Durillo, and M. Vergne, "Redesigning the jmetal multi-objective optimization framework," in *Proceedings of the Companion Publication of the 2015 Annual Conference on Genetic and Evolutionary Computation*, ser. GECCO Companion'15. New York, NY, USA: ACM, 2015, pp. 1093–1100. [Online]. Available: http://doi.acm.org/10.1145/2739482.2768462